附件 3:

## 首届危化品常压容器检验检测技术交流会报名与发票信息

## 采集二维码及链接

一、参会人员报名入口(展商人员也需填写):

1、手机端扫二维码报名

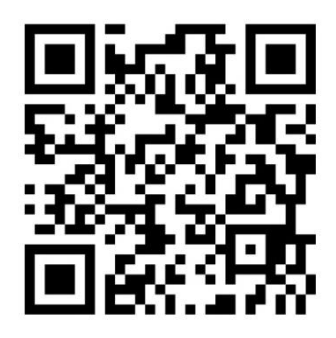

- 2、PC 端链接报名 <https://www.wjx.top/vm/tHjbKys.aspx>
- 二、展商展位报名入口
- 1、手机端扫二维码报名

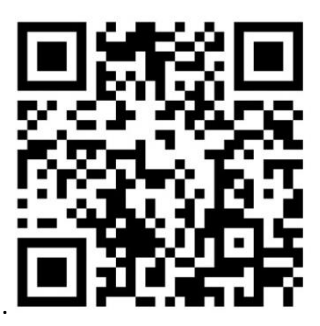

- 2、PC 端链接报名 [https://www.wjx.cn/vm/wi7NVYy.aspx#](https://www.wjx.cn/vm/wi7NVYy.aspx)
- 三、发票信息采集入口
- 1、手机端扫二维码报名

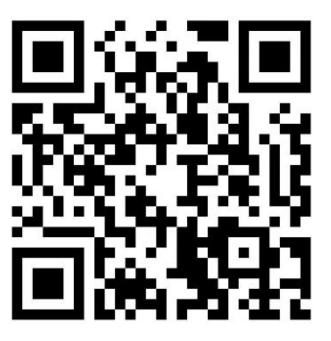

2、PC 端链接报名 https://www.wjx.top/vm/OsWpw1G.aspx#